## L17. Structures

Simple Structures Structure Arrays Structures with Array Fields Other Possibilities

### Data is Often Related

A point in the plane has an x coordinate and y coordinate.

If a program manipulates lots of points, there will be lots of x's and y's.

Anticipate clutter. Is there a way to "package" the two coordinate values?

### Packaging Affects Thinking

Our Reasoning Level:

P and Q are points. Compute the midpoint M of the connecting line segment.

Behind the scenes we do this:

 $M_x = (P_x + Q_x)/2$   $M_y = (P_y + Q_y)/2$ 

#### Seen This Before

Functions are used to ``package'' calculations.

Elevates the level of our reasoning.

Critical for problem solving.

### Packaging

Functions ``package'' calculations.

Structures ``package'' data.

#### Simple Example

**P1 = struct('x',3,'y',4);**

**P2 = struct('x',-1,'y',7);**

 $D = sqrt((p1.x-p2.x)^2 + (p1.y-p2.y)^2)$ ;

Distance between two points.

**p1.x, p1.y, p2.x,p2.y** participating as variables—because they are**.**

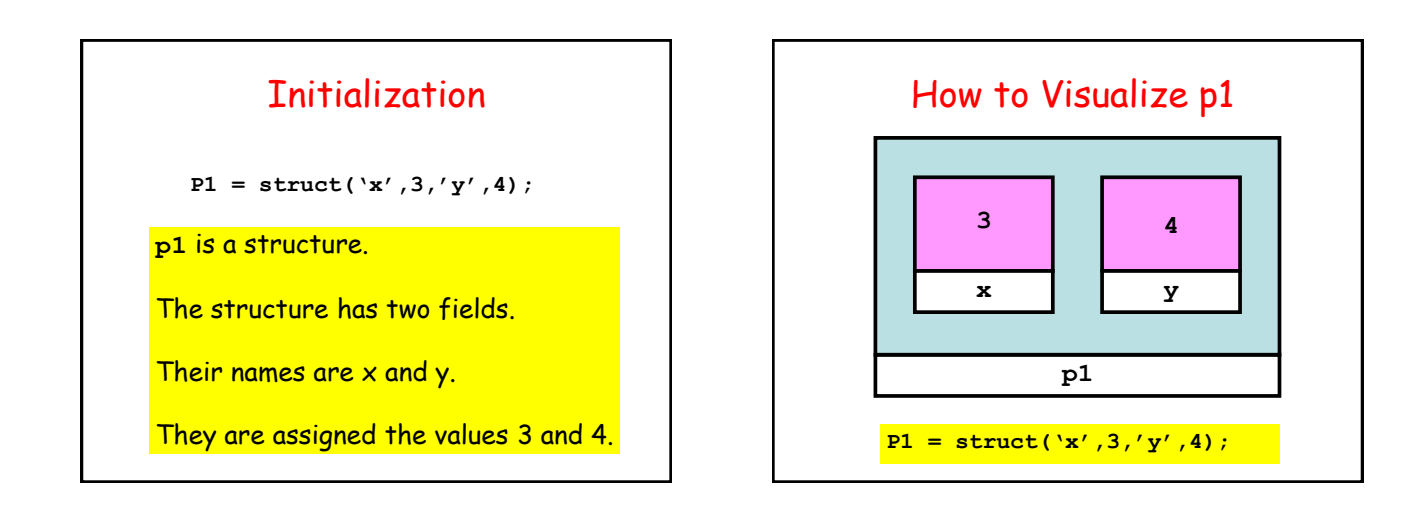

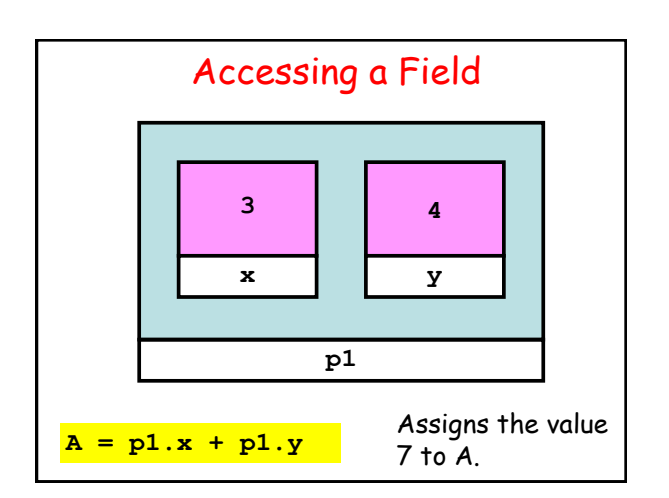

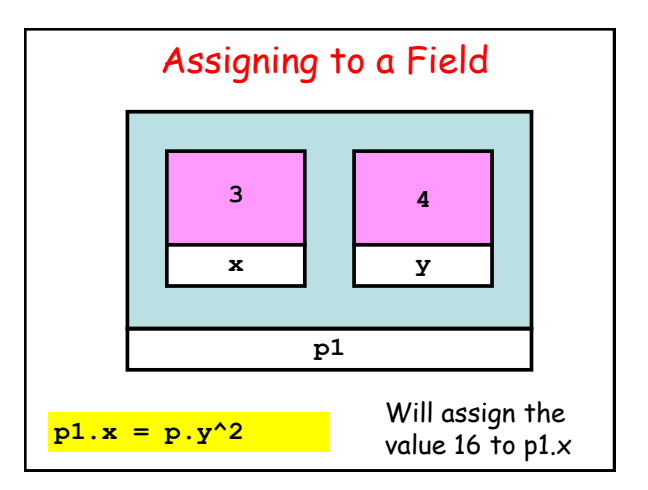

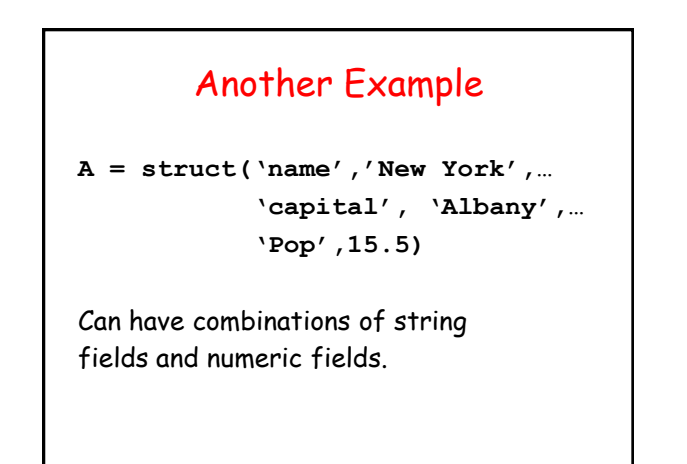

# Legal/Illegal Maneuvers  $P = struct('x', 3,'y', 4)$ **Q = struct('x',5,'y',6) R = Q % Legal. R is copy of Q**   $S = (Q+R)/2$  % Illegal.

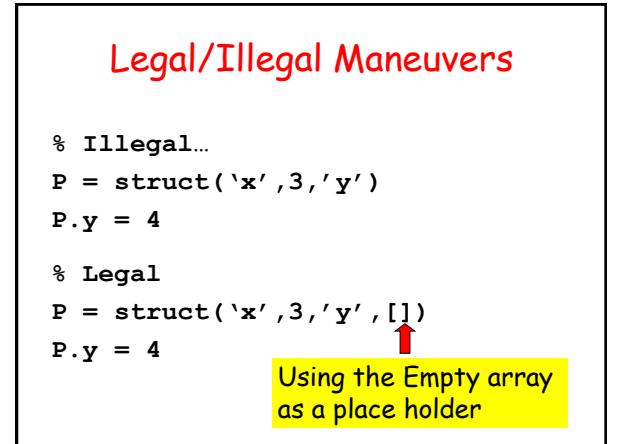

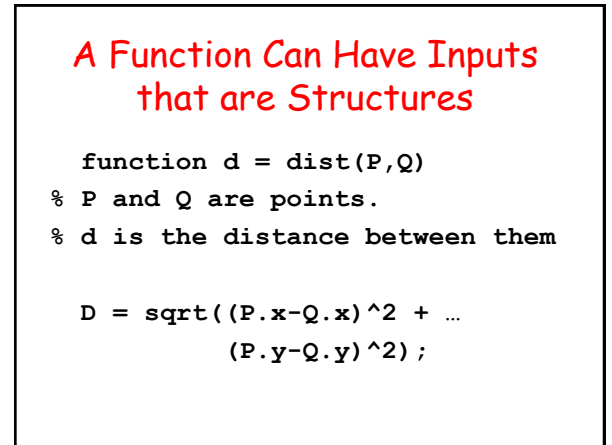

# A Function Can Return a **Structure**  $function P = MakePoint(x,y)$ **% P is a point with P.x and P.y % assigned the values x and y. P = struct('x',x,'y',y);** Good Style. Highlights the structure's definition.

### Functions and Structures

 **function DrawLS(P,Q,c) % P and Q are points. % Draws a line segment connecting % P and Q. Color specified by c plot([P.x Q.x],[P.y Q.y],c)**

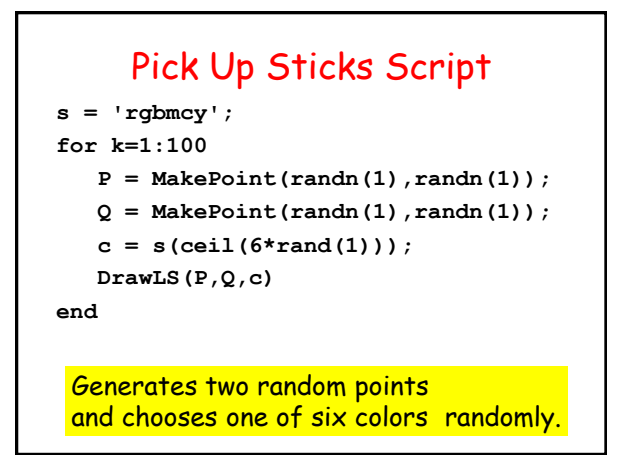

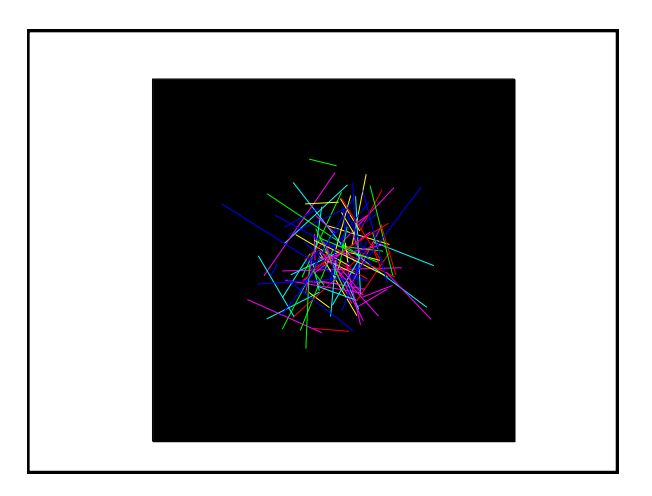

### Structure Arrays

An array whose components are structures.

And all the structures are the same.

Example: An array of points…

# Use this "Make" Function **function P = MakePoint(x,y) % P is a point with P.x and P.y % assigned the values x and y. P = struct('x',x,'y',y);**

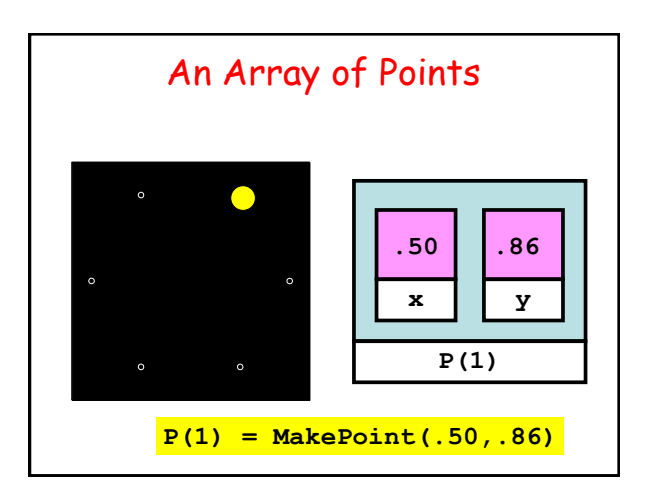

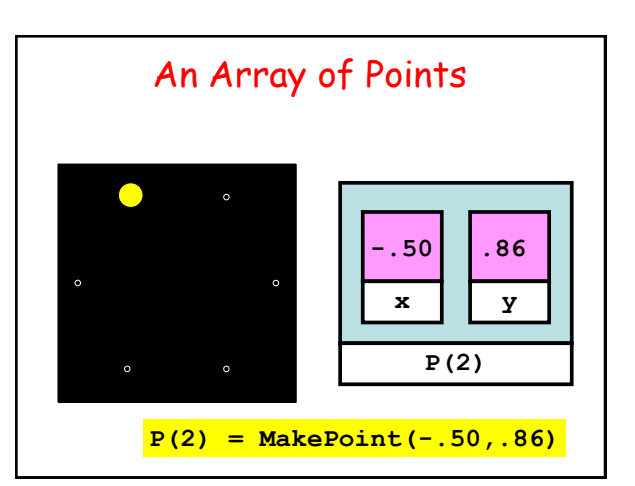

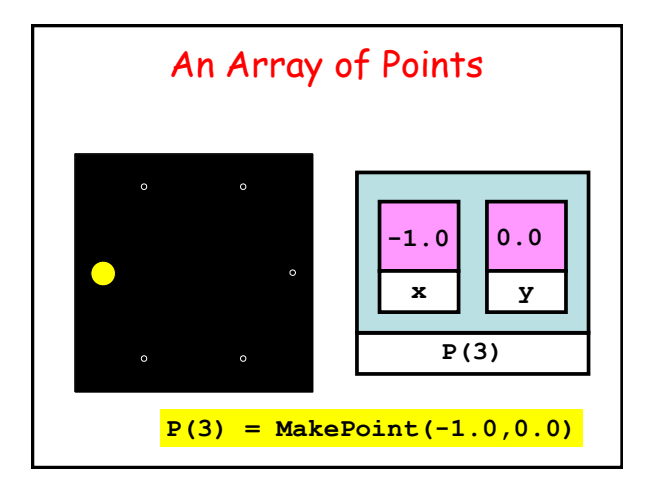

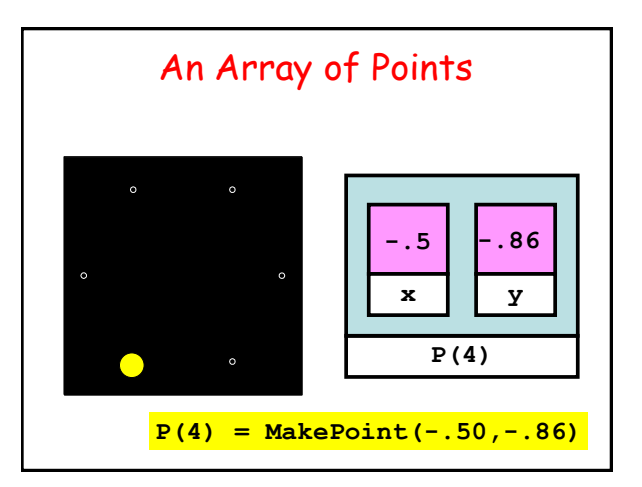

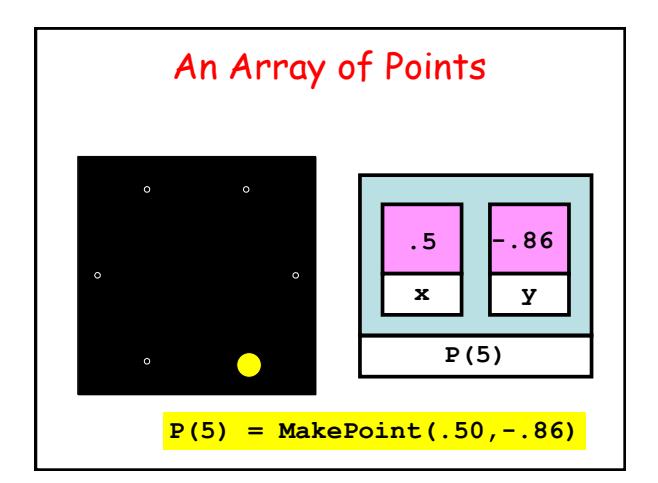

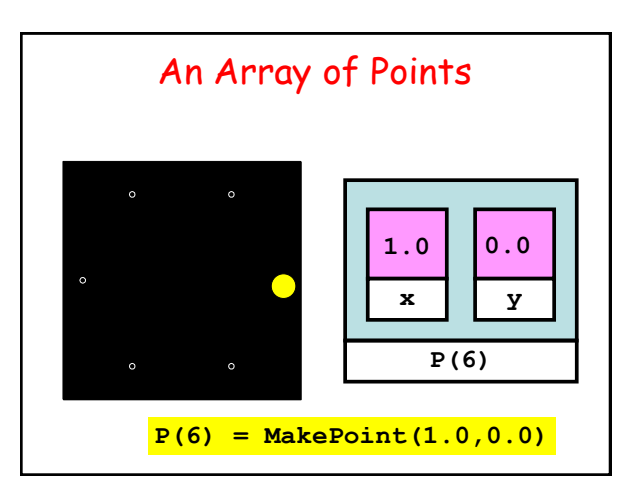

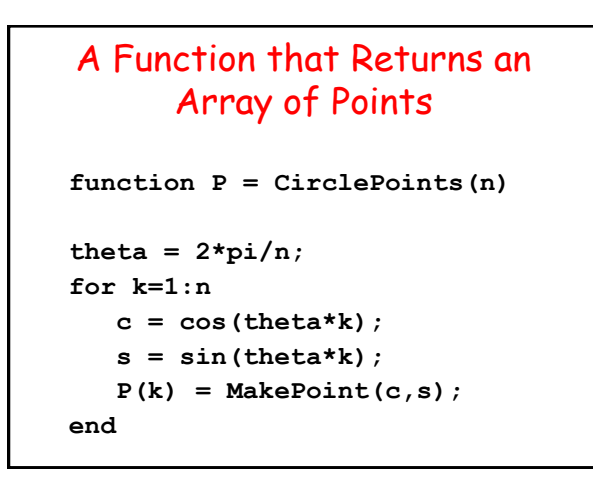

## Structures with Array Fields

Let's develop a structure that can be used to represent a colored disk.

Four fields:

- **xc: x-coordinate of center**
- **yc: y-coordinate of center**
- **r: radius**
- **c: rgb color vector**

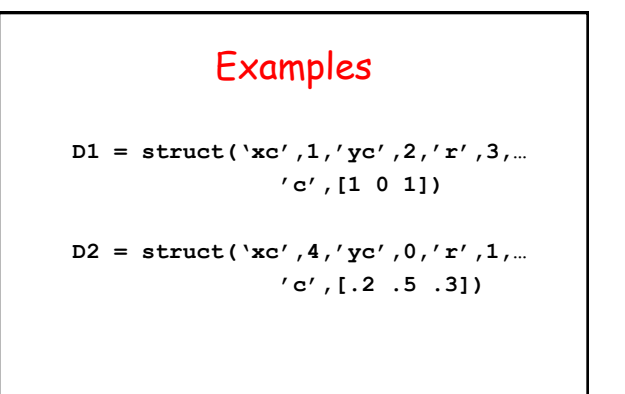

# Problem Assume D1 and D2 are colored disks. Let's compute their "average". **r = (D1.r + D2.r) /2;**  $xc = (D1.xc + D2.xc)/2$

**D = struct('xc',xc,'yc'yc,'r',r,'c',c)**

**yc = (D1.yc + D2.yc)/2 c = (D1.c + D2.c) /2;**

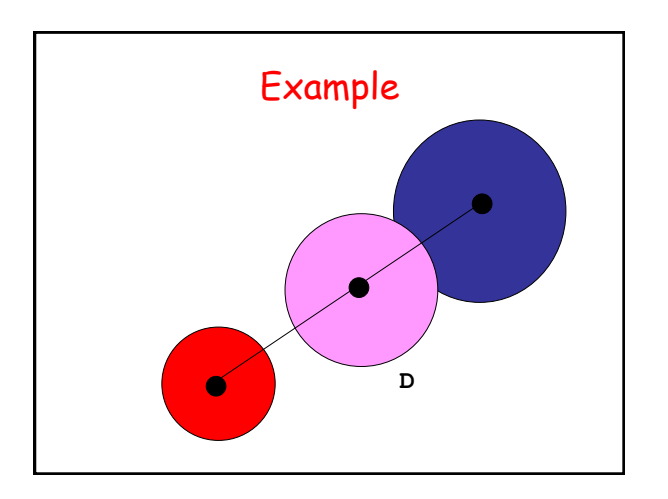